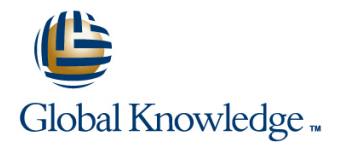

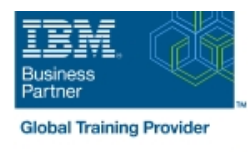

# **IBM System z Fast Track**

## **Duration: 10 Days Course Code: ESZ0G**

#### Overview:

This 10 day course is intended to give IT professionals a well rounded introduction to the System z environment, current servers, operating systems, software utilities, and middleware. Through lecture and hands-on labs it will provide the basic skill set to jump start productivity for technical professionals new to the mainframe environment. The skills taught in this course can be applied across multiple mainframe job roles. The course consists of 24 units and 16 hands-on lab exercises.

The topics discussed in this course are: Mainframes and distributed server comparisons: Why so many servers? Mainframe directions: Past, current, and future Mainframes: System z introduction and relative performance comparisons IBM System z hardware design: Frames, CEC cage, books, models and MSUs I/O Infrastructure and processor usage: zEC12 to z10 comparisons System z Capacity on Demand Physical/Logical partitioning, server initialization, and CHPIDs I/O configuration and HCD overview MVS to z/OS software overview z/OS Parallel Sysplex z/OS enhancements on the zPlatform z/Architecture overview and virtual addressing concepts System concepts: The big picture HMC introduction, groups, and activation profiles Determining object status and error conditions Activation and operating system interface z/OS base elements and optional features z/OS system programming z/OS system libraries Data center components and trends TSO/E and ISPF/PDF Data sets and accessing with ISPF/PDF ISPF/PDF editor Copy/Move/Rename/Delete Data Set List TSO/E commands and TSO/E programming Introduction to JES and JCL JOB, EXEC, and DD statements DD parameters Traditional applications Programming languages Object technology System-level-security Network-level security Transaction-level security Directory services z/OSMF SDSF Working with UNIX System Services Introduction to utilities and conditional execution Data management, organization, and format Generation data groups Procedures More about utilities More on procedures Selected JCL topics SORT and MERGE ABENDs

### Target Audience:

This basic class is intended for the technical professional that is new to the mainframe environment.

#### Objectives:

- **Describe and categorize the various servers that are commonly Enter ISPF and navigate through ISPF/PDF panels** found in data centers
- I Identify and describe workloads that are commonly used on mainframes and distributed servers **Describe the attributes of data set names** Describe the attributes of data set names
- 
- **Why so many servers**
- Current concerns and considerations
- **Potential future actions**
- $\blacksquare$  Identify when the first IBM general purpose mainframe was introduced **Describe the attributes of a CLIST and a REXX exec**
- **Describe several key IT and mainframe strategies introduced in Explain how a CLIST differs from a REXX exec** the 2000s
- I Identify current and future data center trends
- 
- Name the three data set types
- 
- **Describe a typical data center with multiple server platforms:** Use the ISPF/PDF panels to allocate, edit, move, copy, and rename data sets
	- Use line and prefix commands while editing data sets
	- Describe the general layout of a TSO command
	- Issue some of the more common TSO commands
	-
	-
	- Describe the responsibilities of JES
- Describe why smarter systems are required to meet future requirements **Define the JOB, EXEC, and DD statements**
- Introduce the zEnterprise System and describe how it can apply Interentiate between single and multistep jobs to current and future business requirements
- Describe the basic functions, characteristics, and terminology of System z servers **Describe the JCL** statement format
- I Identify and list the various System z servers and hardware Code JOB statements and JOB statement parameters models, from zSeries server to the latest zEnterprise EC12
- $\blacksquare$  Identify the number of CPs and specialty processors available to parameters to the program various System z servers
- **List relative performance of recent System z servers as** compared to previous servers **Discuss the COMMENT statement** Discuss the COMMENT statement
- I Identify and list IBM mainframe servers supporting multiple Create a new data set channel subsystems and z/Architecture
- I Identify key components of the zEnterprise System and their purpose **Reference an existing cataloged data set** Reference an existing cataloged data set
- Describe and compare various System z components: Code and discuss the DISP parameter
- **Frame layout and cage usage USE 30 Statements Law and Cage use special DD statements**
- **Server models, books, memory, and cache structure Detect and correct JCL syntax and usage errors**
- 
- Describe and compare I/O infrastructure and processor usage across zEC12 to z10 mainframes Describe the purpose of the Language Environment
- 
- **PU**, cache, and book fan-out connectivity
- Describe how and what System z physical components are used
- I Identify System z Capacity on Demand (CoD) options available
- Describe the CoD provisioning architecture and which servers **I**I Identify some firewall technologies within the security server can use it
- Describe how logical partitioning is used, resource assignments, and initialization activities **Describe the purpose and benefit of z/OS Management Facility** Describe the purpose and benefit of z/OS Management Facility
- Describe mainframe channels, usage, and CHPID assignments Describe the functions provided z/OS Management Facility
- 
- mainframe servers and SYSNAME
- 
- z/OS versions and to what servers they apply
- **List z/OS coexistence and release support strategy**
- Describe the various queues that are used to dispatch work
- Describe the difference between a base and Parallel Sysplex
- **List Parallel Sysplex main characteristics**
- Describe the purpose and use of the coupling facility
- Describe the need for job control language (JCL)
- 
- 
- **Explain JCL errors, return codes, and ABENDs**
- 
- 
- Code EXEC statements to invoke a program and pass PARM
- Introduce the DD statement and a few of its parameters
- 
- 
- Reference an existing uncataloged data set
- 
- 
- 
- 
- **Performance and millions of service units (MSUs)** Describe the use of traditional DB/DC applications like CICS, IMS, and DB2 on z/OS
	-
- I/O cages, drawers and technology used Describe the support provided for object-oriented application development on z/OS
	- Discuss z/OS security architecture
	- when processing instructions and performing an I/O operation Describe the components of network security, transaction security, and platform security on z/OS
	- for planned and unplanned outages **Explain the differences between authorization and authentication** for planned outages
		-
		- Describe the Lightweight Directory Access Protocol (LDAP)
		-
		-
- Describe the purpose and use of HCD **List SDSF** commands used to display jobs, active users, and tasks **List SDSF** commands used to display jobs, active users, and tasks
- In Identify mainframe operating systems and their supported Know how to filter SDSF output based on DEST, PREFIX, OWNER
- Describe how the mainframe OS evolved from the System 360 Know how to enter JES and MVS commands through SDSF and<br>servers to the current zEC12 server use ULOG to view commands and their output
- List some of the major enhancements provided by the recent Describe the main features of UNIX System Services (USS) in z/OS
	- Describe briefly the UNIX shell and utilities
	- Describe the hierarchical file system (HFS)
	- Describe the application services provided in USS
	- Describe how to start and manage a process in USS
	- Describe how security is handled in USS
	- $\blacksquare$  Identify the different types of utility programs
- I Identify the difference between the following sysplex<br>configurations
- 
- I Identify and describe the major enhancements provided by the **Review the JCL** and utility control statements appropriate for: System z software and hardware platform:
- 64-bit architecture, IRD, HiperSockets, MLCSS, MIDAW
- Multiple subchannel sets, zHPF, CPM, HiperDispatch, zDAC
- TEF, RI, DAT2, Flash Express, zAware, and autonomic computing **IDCAMS**
- Identify processor architectural modes and their supported Use the DFSMS/dfp Utilities Manual for reference addressing implementations:
- Bimodal, trimodal, address spaces, virtual addressing, and storage usage Examine the record formats supported by z/OS
- Describe the various queues that are used to dispatch work Compare blocked and unblocked data sets
- Use system commands to display active address spaces and Discuss system-determined block size identify their current status
- Describe the high level interaction between z/OS, CSS, and I/O devices during I/O processing Describe the data set organizations supported by z/OS
- Describe the role of the HMC and SE for System z servers **Dure 1** Differentiate between PDS and PDSE data sets
- In Identify and change the HMC user interface style **Discuss VSAM** data set creation through JCL
- I Identify CPC and image objects usage on the HMC Describe a procedure
- 
- I Identify profile types, usage, and assign profiles to objects
- Use the Details window to determine object status and **nullifying parameters** assignments
- Describe how and why unacceptable status conditions and
- I Identify the HMC activation process for CPCs and images
- Send messages to the operating system
- **List program management services that z/OS provides**
- **List main elements and optional features of the z/OS system**
- Describe the responsibilities of a z/OS system programmer
- **Explain system libraries, their use, and methods for managing** their content
- **List main components of a data center and recent improvements** being made to data centers
- **List attributes of TSO/E**
- Know how to log on to TSO/E
- Recognize a ready prompt
- Describe what ISPF is
- Recognize the ISPF/PDF primary option menu
- $\blacksquare$  Establish the rules for coding utility control statements
- MULTISYSTEM, MONOPLEX, and XCFLOCAL Describe the functions of system and data set utility programs
	-
	- IEBGENER
	- **IEBPTPCH**
	- IEHLIST
	-
	-
	- Discuss the COND parameter and conditional execution of job steps
	-
	-
	-
	- Introduce the SMS-managed data sets
	-
	-
	-
	-
- **Build and customize user-defined groups Differentiate between a cataloged procedure and in-stream** procedure
	- Describe procedure modifications through overriding, adding, or
	- Use symbolic parameters to modify procedures
	- hardware messages are presented to the HMC **Compare the PROC** and EXEC statements for supplying symbolic parameters
		- continue to the Remarks...

### Prerequisites:

You should have an understanding of:

- Basic data processing concepts
- I/O concepts

# Content:

- Mainframes and distributed server <br>■ Z/OS base elements and optional Zip System-level-security comparisons: Why so many servers? The features Network-level security network-level security
- Mainframe directions: Past, current, and  $\Box$  z/OS system programming Transaction-level security future **z/OS** system libraries **Directory services**
- Mainframes: System z introduction and Data center components and trends **D** z/OSMF relative performance comparisons  $\Box$  TSO/E and ISPF/PDF  $\Box$  SDSF
- IBM System z hardware design: Frames, | Data sets and accessing with ISPF/PDF | Working with UNIX System Services
- ■I/O Infrastructure and processor usage: 
■Copy/Move/Rename/Delete execution
- System z Capacity on Demand TSO/E commands and TSO/E format
- **Physical/Logical partitioning, server example programming Ceneration data groups Generation data groups** initialization, and CHPIDs **Introduction to JES and JCL** Procedures
- $\Box$  I/O configuration and HCD overview  $\Box$  JOB, EXEC, and DD statements  $\Box$  More about utilities
- $\blacksquare$  MVS to z/OS software overview  $\blacksquare$  DD parameters  $\blacksquare$  More on procedures
- 
- **z/OS enhancements on the zPlatform Programming languages Programming languages** SORT and MERGE
- **z/Architecture overview and virtual Conservery ABENDs** Object technology **ABENDS** addressing concepts
- System concepts: The big picture
- **HMC** introduction, groups, and activation profiles
- Determining object status and error conditions
- **Activation and operating system interface**
- 
- 
- 
- 
- 
- 
- 
- 
- 
- 
- 
- 
- 
- **z/OS Parallel Sysplex Traditional applications Selected JCL topics** Selected JCL topics
	-
	-
- 
- 
- 
- 
- 
- 
- 
- CEC cage, books, models and MSUs **ISPF/PDF** editor **Intervention** Introduction to utilities and conditional
- zEC12 to z10 comparisons **Data Data Set List** Data Management, organization, and
	-
	-
	-
	-
	-
	-
	-

# Further Information:

For More information, or to book your course, please call us on Head Office 01189 123456 / Northern Office 0113 242 5931

info@globalknowledge.co.uk

[www.globalknowledge.co.uk](http://www.globalknowledge.co.uk)

Global Knowledge, Mulberry Business Park, Fishponds Road, Wokingham Berkshire RG41 2GY UK